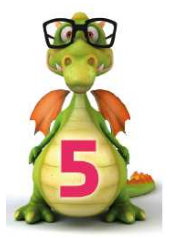

Mise à jour : 27/02/12

## **1. DÉFINITION DU PRODUIT SCALAIRE**

Le produit scalaire de deux vecteurs  $\vec{a}$  et  $\vec{b}$  donne comme résultat **un nombre réel**. Celui-ci peut être calculé de **trois** manières différentes. Elles sont toutes intéressantes suivant les situations.

Dans les définitions suivantes,  $\vec{a}$  et  $\vec{b}$  désignent les vecteurs dont les composantes sont respectivement (a<sub>1</sub>, a<sub>2</sub>, a<sub>3</sub>) et (b<sub>1</sub>, b<sub>2</sub>, b<sub>3</sub>). A titre de rappel,  $\|\vec{a}\|$  et  $\|\vec{b}\|$  désignent respectivement la norme de  $\vec{a}$  et la norme de  $\vec{b}$ , c'est-à-dire la longueur des vecteurs considérés. (N'hésite pas à consulter la fiche sur les notions de base des vecteurs)

a)  $\vec{a} \cdot \vec{b} = a_1 b_1 + a_2 b_2 + a_3 b_3$ b)  $\vec{a} \cdot \vec{b} = ||\vec{a}|| \cdot ||\vec{b}|| \cos \alpha$  ( $\alpha$  est l'angle compris entre  $\vec{a}$  et  $\vec{b}$ ) c)  $\vec{a}$ .  $\vec{b}$  =  $\|\vec{a}\|$ .  $\|\vec{c}\|$  où  $\|\vec{c}\|$  est la norme de la projection orthogonale de  $\vec{b}$  sur  $\vec{a}$ .  $\vec{a}$ .  $\vec{b}$  =  $\|\vec{b}\|$ .  $\|\vec{d}\|$  où  $\|\vec{d}\|$  est la norme de la projection orthogonale de  $\vec{a}$  sur  $\vec{b}$ .

## Quelques remarques

- **La première méthode** est plutôt algébrique. Il s'agit simplement de multiplier des nombres entre eux. C'est – selon les élèves - la méthode la plus facile à appliquer. Ici, la formule est donnée dans son contexte le plus général : lorsque tu travailles dans l'espace. Raison pour laquelle les composantes du vecteur  $\vec{a}$  sont triples (a<sub>1</sub>, a<sub>2</sub>, a<sub>3</sub>). Cependant, il arrive parfois qu'on te propose de travailler non pas dans l'espace mais dans un plan. Dans ce cas, les composantes du vecteur  $\vec{a}$  sont doubles (a<sub>1</sub>, a<sub>2</sub>). La formule proposée devient donc  $\vec{a}$ .  $\vec{b}$  =  $a_1 b_1 + a_2 b_2$
- **La deuxième méthode** est aussi algébrique. Elle implique de d'abord calculer la norme de chacun des vecteurs. Elle est parfois plus difficile à employer car il faut connaître l'amplitude de l'angle compris entre les deux vecteurs.
- **La troisième méthode** est plutôt géométrique. Elle implique de construire une projection orthogonale. Soit la projection orthogonale de  $\vec{a}$  sur  $\vec{b}$  ou la projection orthogonale de  $\vec{b}$  sur  $\vec{a}$ . À toi de choisir la construction la plus simple suivant la situation rencontrée !

Voici une petite illustration de ces trois méthodes de calcul. Pour plus de clarté, nous te proposons de travailler dans le plan.

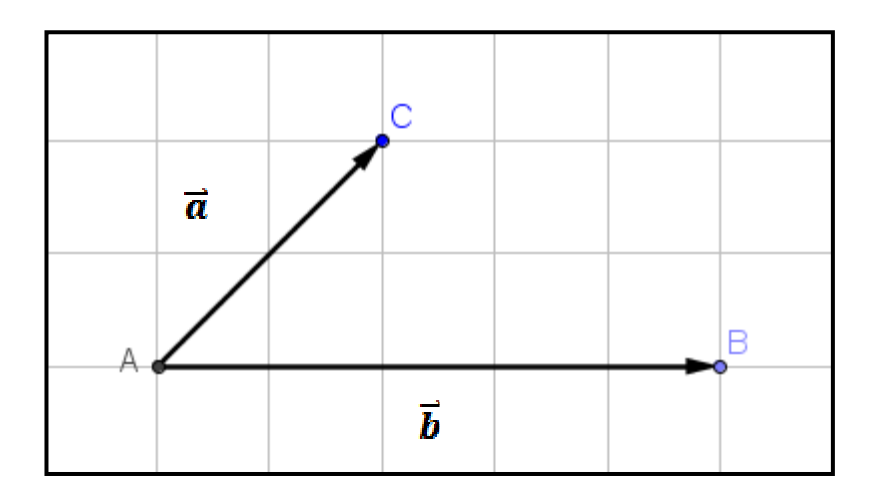

Soit donc  $\vec{a}$  =  $\overrightarrow{AC}$  et  $\vec{b}$  =  $\overrightarrow{AB}$ .

Les composantes de  $\vec{a}$  sont (2,2) et celles de  $\vec{b}$  sont (5,0)

• Suivant la **première méthode** :  $\vec{a}$ .  $\vec{b}$  =  $a_1 b_1 + a_2 b_2$ 

$$
\vec{a} \cdot \vec{b} = 2.5 + 2.0 = 10
$$

• Suivant la **deuxième méthode** :  $\vec{a}$ .  $\vec{b}$  =  $\|\vec{a}\|$ .  $\|\vec{b}\|$  cos  $\alpha$ 

$$
\vec{a} \cdot \vec{b} = \sqrt{2^2 + 2^2} \cdot \sqrt{5^2 + 0^2} \cos 45^\circ
$$
  
=  $\sqrt{8} \cdot \sqrt{25} \cdot \left(\frac{\sqrt{2}}{2}\right)$   
=  $2\sqrt{2} \cdot 5 \cdot \left(\frac{\sqrt{2}}{2}\right)$   
= 10

• Suivant la **troisième méthode** :  $\vec{a}$ .  $\vec{b}$  =  $\|\vec{b}\|$ .  $\|\vec{d}\|$  où  $\|\vec{d}\|$ est la norme de la projection orthogonale de  $\vec{a}$  sur  $\vec{b}$ .

Tu auras remarqué que nous avons choisi de projeter orthogonalement  $\vec{a}$  sur  $\vec{b}$ . C'est ce qui paraissait le plus facile. La projection de  $\overline{AC}$  sur  $\overline{AB}$  aboutit au vecteur  $\overline{AD}$  dont les composantes sont (2,0)

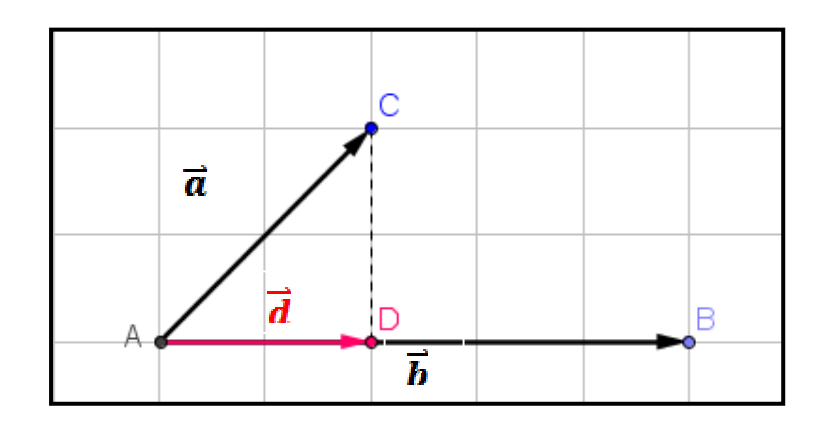

$$
\vec{a} \cdot \vec{b} = \frac{\|\vec{b}\| \cdot \|\vec{c}\|}{\sqrt{5^2 + 0^2}} \cdot \sqrt{2^2 + 0^2} \n= 5 \cdot 2 \n= 10
$$

## **2. UTILITÉ DU PRODUIT SCALAIRE**

Deux vecteurs sont **orthogonaux** si leur produit scalaire est nul.

Une des utilités les plus fréquentes du produit scalaire est de vérifier l'orthogonalité de deux vecteurs. On dit que des vecteurs sont orthogonaux si les droites qui portent ces vecteurs sont elles-mêmes orthogonales. Ceux qui sourient pensent aux définitions récurrentes des « Petit Larousse ». En effet, que signifient des droites orthogonales ? Sans doute te vient à l'esprit l'idée de perpendicularité. Mais il y a cependant une différence subtile entre des droites orthogonales et des droites perpendiculaires.

**Droites perpendiculaires** signifie que les droites se touchent (elles ont un point d'intersection) et forment entre elles un angle de 90°.

**Droites orthogonales** signifie « simplement » que les droites forment un angle de 90° quand on les projette dans un même plan ! Autrement dit, **elles n'ont pas forcément** un point d'intersection.

Il en découle que toutes les droites perpendiculaires sont orthogonales mais pas l'inverse. **Perpendiculaire** est un terme plus restrictif (plus « fort ») que **orthogonal.**

Comme toujours, une représentation dans l'espace va certainement clarifier tout cela.

Les droites EF et FG sont **perpendiculaires** tandis que les droites EF et BC sont « seulement » **orthogonales**.

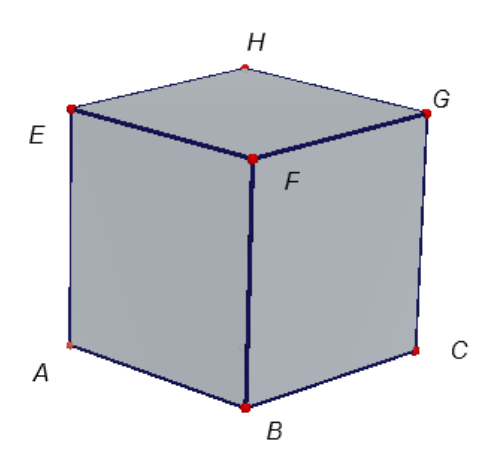

Le produit scalaire te permet aussi de déterminer l'amplitude de l'angle entre deux vecteurs.

Comment ? C'est très simple.

Considérons deux vecteurs  $\vec{a}$  (2, 5, -1) et  $\vec{b}$  (-1, 2, 4)

En calculant le produit scalaire suivant la première méthode :

 $\vec{a} \cdot \vec{b}$  = 2.(-1) + 5.2 + (-1).4  $=$   $-2 + 10 - 4$  $= 4$ 

En calculant le produit scalaire suivant la deuxième méthode :

$$
\vec{a} \cdot \vec{b} = \sqrt{2^2 + 5^2 + (-1)^2} \cdot \sqrt{(-1)^2 + (2)^2 + (4)^2} \cos \alpha
$$
  
=  $\sqrt{30} \cdot \sqrt{21} \cos \alpha$ 

Mais quelle que soit la manière dont tu calcules le produit scalaire, le résultat doit évidemment être identique. Tu peux en conclure que

$$
\sqrt{30}. \sqrt{21} \cos \alpha = 4
$$
  

$$
\cos \alpha = \frac{4}{\sqrt{30} \sqrt{21}}
$$
  

$$
\alpha = \arccos \left(\frac{4}{\sqrt{30} \sqrt{21}}\right) \qquad \text{(on note parfois cos-1}\left(\frac{4}{\sqrt{30} \sqrt{21}}\right))
$$

$$
\alpha = 87,716...
$$

Ce qui peut se résumer à la formule suivante

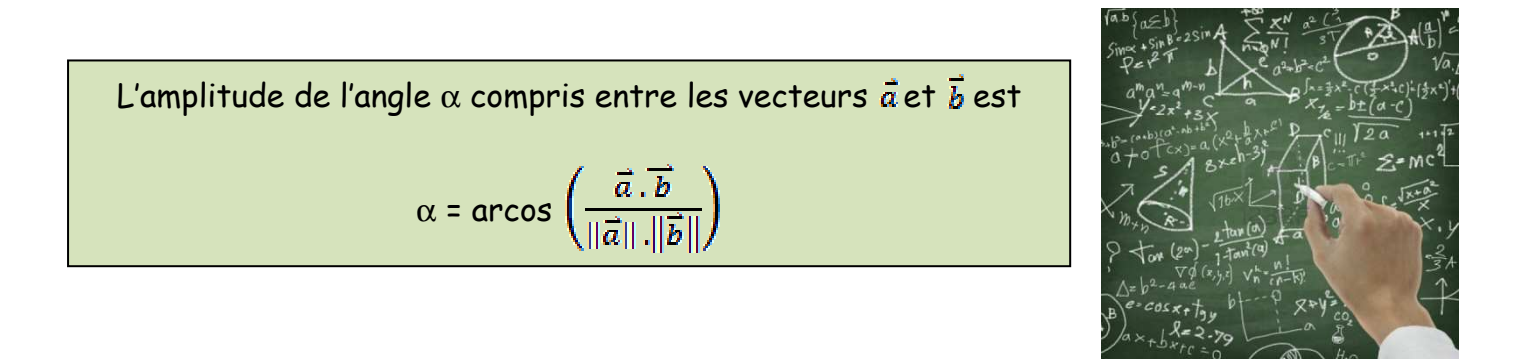

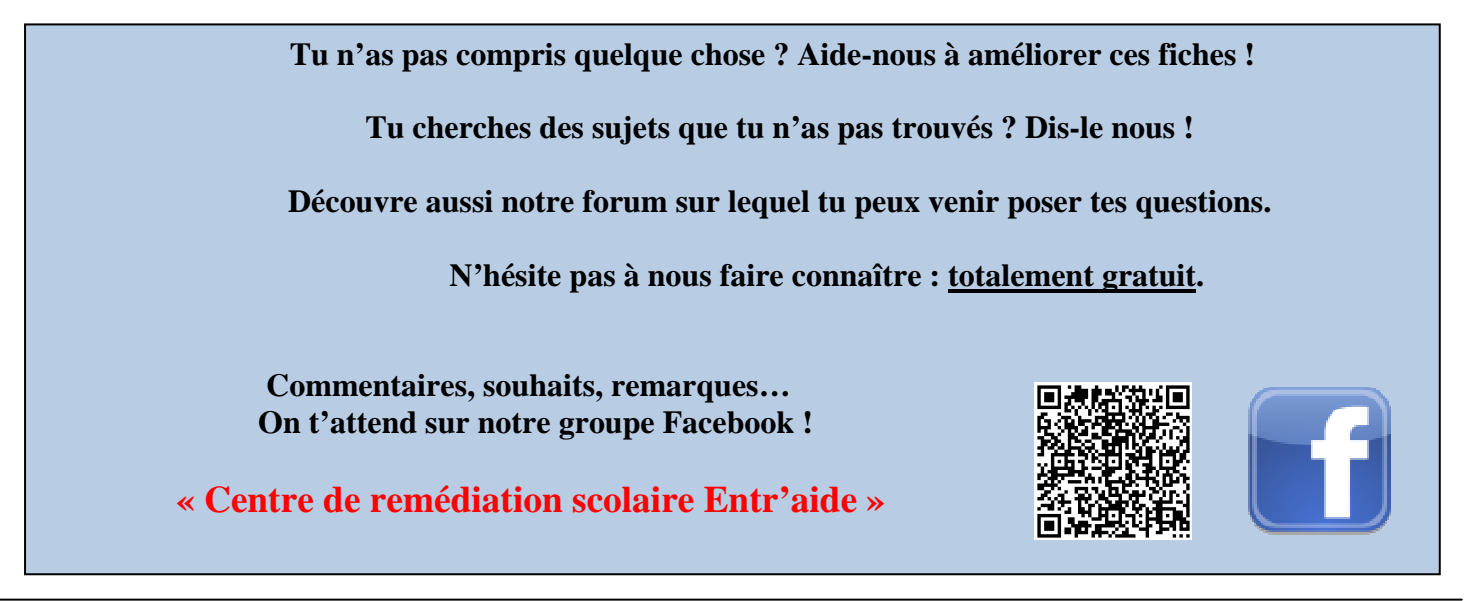